# **Table of Contents**

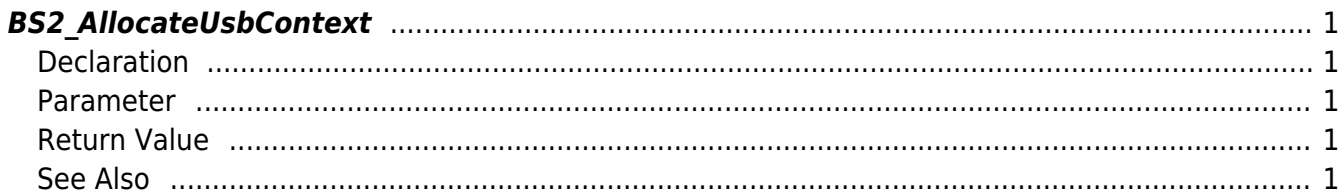

<span id="page-1-5"></span>[USB Exported Control API](https://kb.supremainc.com/kbtest/doku.php?id=en:use_exported_control_api) > [BS2\\_AllocateUsbContext](#page-1-5)

## <span id="page-1-0"></span>**BS2\_AllocateUsbContext**

[Deprecated][+ 2.5.0] Allocates context which manages & controls USB device. Log and user data can be retrieved from USB device through the USB context.

### <span id="page-1-1"></span>**Declaration**

#include "BS\_API.h"

void\* BS2\_AllocateUsbContext(const char\* szDir);

#### <span id="page-1-2"></span>**Parameter**

• [In]  $szDir$  : USB device directory

#### **NOTE**

The logsObj variable needs to return the memory to the system by the BS2 ReleaseObject function after being used.

## <span id="page-1-3"></span>**Return Value**

Returns NULL when there is not enough system memory, if not, returns the allocated Context.

#### <span id="page-1-4"></span>**See Also**

- [BS2\\_ReleaseUsbContext](https://kb.supremainc.com/kbtest/doku.php?id=en:bs2_releaseusbcontext) [BS2\\_GetUserDatabaseInfoFromDir](https://kb.supremainc.com/kbtest/doku.php?id=en:bs2_getuserdatabaseinfofromdir) [BS2\\_GetUserListFromDir](https://kb.supremainc.com/kbtest/doku.php?id=en:bs2_getuserlistfromdir) [BS2\\_GetUserInfosFromDir](https://kb.supremainc.com/kbtest/doku.php?id=en:bs2_getuserinfosfromdir) [BS2\\_GetUserDatasFromDir](https://kb.supremainc.com/kbtest/doku.php?id=en:bs2_getuserdatasfromdir) [BS2\\_GetUserInfosExFromDir](https://kb.supremainc.com/kbtest/doku.php?id=en:bs2_getuserinfosexfromdir) [BS2\\_GetUserDatasExFromDir](https://kb.supremainc.com/kbtest/doku.php?id=en:bs2_getuserdatasexfromdir) [BS2\\_GetLogFromDir](https://kb.supremainc.com/kbtest/doku.php?id=en:bs2_getlogfromdir) [BS2\\_GetLogBlobFromDir](https://kb.supremainc.com/kbtest/doku.php?id=en:bs2_getlogblobfromdir)
- [BS2\\_GetFilteredLogFromDir](https://kb.supremainc.com/kbtest/doku.php?id=en:bs2_getfilteredlogfromdir)

From: <https://kb.supremainc.com/kbtest/>- **BioStar 2 Device SDK**

Permanent link: **[https://kb.supremainc.com/kbtest/doku.php?id=en:bs2\\_allocateusbcontext](https://kb.supremainc.com/kbtest/doku.php?id=en:bs2_allocateusbcontext)**

Last update: **2022/04/22 12:20**